« فراسوي مديريت» سال پنجم \_ شماره 17\_ تابستان 1390 ص ص53-89

**ارائه مدل درخت ارزيابي فازي براي بررسي سيستمهاي ارزيابي عملكرد كاركنان و انتخاب سيستم ارزيابي مناسب براي واحدهاي دانشگاه آزاد اسلامي آذربايجان شرقي** <sup>1</sup> دكتر سليمان ايرانزاده <sup>2</sup> داود باقري <sup>3</sup> اصغر آذركسب

**چكيده** 

در عصر پيشرفت هاي مداوم، دوران ارزش افزوده، عصر انجام فعاليت هاي زياد با امكانات محدود و بالاخره دوران ارتقاء بهرهوري، وجود يك نظام ارزيابي عملكرد نامناسب ميتواند نارسايي مهمي محسوب شود. در اين مقاله سعي شده است براي جلوگيري از تبعات ناشي از نظام ارزيابي نامطلوب در دانشگاه آزاد اسلامي استان آذربايجان شرقي، مدل درخت فازي را جهت بررسي روشهاي ارزيابي عملكرد كاركنان ارائه دهيم و بر اساس اين مدل روش ارزيابي عملكرد مناسب براي هر يك از واحدها را انتخاب نمائيم. براي اين كار ابتدا عوامل موثر در تعيين روش ارزيابي عملكرد را مشخص كرديم و با استفاده از اين عوامل به بررسي روش هاي ارزيابي عملكرد كاركنان پرداختيم. در اين رابطه از نظرات اساتيد و خبرگان منابع انساني استفاده كرده و با استفاده از دانش اخذ شده از خبرگان منابع انساني، *ID* و مجموعههاي فازي، <sup>3</sup> پايگاه دانش ايجاد شده و با استفاده از پايگاه دانش و الگوريتم مدل درخت فازي ارائه گرديده است. سپس با توزيع پرسشنامه مقادير هر يك از متغييرهاي مورد بررسي ( عوامل موثر در تعيين روش ارزيابي عملكرد) براي هر يك از واحدهاي مورد مطالعه تعيين شده و در نهايت با استفاده از اين مقادير كسب شده اولويت روشهاي ارزيابي فادعلوهرانساني ومطيالعات فراج

<sup>-</sup> دانشيار <sup>و</sup> عضو هيئت علمي دانشگاه آزاد اسلامي واحد تبريز (com.yahoo@Iranzadeh.Dr (1 2- كارشناسي ارشد مديريت صنعتي دانشگاه آزاد اسلامي واحد تبريز (D.bagheri@live.com)

<sup>&</sup>lt;sup>3</sup>- كارشناسي ارشد مديريت صنعتي دانشگاه آزاد اسلامي واحد تبريز (m.azarkasb@gmail.com)

عملكرد براي هر يك از واحدها مشخص شده است. در مرحله بعد با استفاده از تصميمگيري چند معياره فازي اولويت انتخاب روشهاي ارزيابي براي هر يك از واحدها را بر اساس ارزش تصميم (مقدار تامين اهداف) آنها مشخص گرديده است. *ID* ، درخت تصميم، پايگاه دانش <sup>3</sup> **واژههاي كليدي :** ارزيابي عملكرد، آنتروپي، الگوريتم

#### **مقدمه**

در يك سازمان هر فرد براي پيشرفت و نيل به اهداف تعيين شده شغلي نياز به آگاهي از موقعيت خود دارد. اين آگاهي موجب ميشود كه او از نقاط قوت و ضعف عملكرد رفتارش مطلع شود و تمهيدات لازم را براي اثربخشي بيشتر كوشش هايش بكار برد. سازمانها نيز نياز به شناخت كارآيي كاركنان خود دارند تا بر اساس آن وضعيت نيروي انساني را بهبود بخشند و بدين طريق بر حجم توليدات و ارائه خدمات خود بيفزايند و در روند حركت هاي خود تحولات مثبت ايجاد نمايند. ارزيابي عملكرد ابزاري است كه سازمانها و كاركنان را در تامين اين نيازها كمك ميكند. اگر اين ابزار به خوبي طراحي گردد و به نحو صحيح مورد استفاده قرار گيرد وسيله مناسبي براي تشويق، آموزش و بهسازي و بعضاً اصلاح كاركنان خواهد بود. در عصر پيشرفتهاي مداوم، دوران ارزشافزوده، عصر انجام فعاليت هاي زياد با امكانات محدود و بالاخره دوران ارتقاء بهرهوري، داشتن يك نظام عملكرد نامناسب ميتواند نارسايي سازماني قابل توجهي باشد كه تبعاتي را در پي خواهد داشت. براي جلوگيري از تبعات ارزيابيهاي نامطلوب نياز هست كه روش هاي مناسب و سازگار براي كاركنان هر واحد و سازمان استفاده كرد. در اين پژوهش سعي داريم با استفاده از الگوريتم درخت تصميم  $D_3$  و فازي $\mu$ زي داده ها، مدلي طراحي كنيم تا با استفاده از اين مدل و با توزيع پرسش نامه در بين كاركنان واحد را كه ميخواهيم ارزيابي كنيم ( پرسشنامه با توجه به چهار عامل موثر در تعيين ارزيابي عملكرد صورت ميگيرد) روش يا روش هاي ارزيابي عملكرد كاركنان مناسب براي آن واحد انتخاب كنيم.

ارزيابي عملكرد عبارت است از تعيين درجه كفايت و لياقت كاركنان از لحاظ انجام وظايف محوله و قبول مسئوليتها در سازمان كه اين ارزيابي به طور عيني و سيستماتيك انجام گيرد (ميرسپاسي، 1386 : 226).

ارزيابي عملكرد برآوري انتقادي و كاوشگرانه از فعاليت هاي مختلف يك سازمان است. همانطوري كه براي حفظ سلامتي، مقامات و مسئولين پزشكي و بهداشتي به همه توصيه ميكنند كه يك سري معاينات دورهاي از بدن انجام دهند. هر سازماني نيز براي به دست آوردن نتايج كاري خوب بايد ارزيابي دورهاي از عملكرد خود داشته باشد. ارزيابي عملكرد هم پيشگيري كننده و هم تشخيص دهنده است. در صورتي كه شرايط رو به بدي و ضعف تمايل پيدا كند، جاهاي كه نياز به اصلاح و بهينهسازي دارد مشخص ميشود. و در صورت دستابي به نتايج خوب، راهها و وسايل لازم براي بهبود عملكرد تا حداكثر امكان به كار گرفته مي- شود. نظام ارزيابي عملكرد به صورت بازخوردي از عملكرد فرد براي خود است و به بهبود عملكرد هر فرد منجر مي شود (اورعي يزداني، ١٣٨۵). به طور كلي مولفه هاي ارزيابي عملكرد را ميتوان به صورت شكل 1( ) نشان داد:

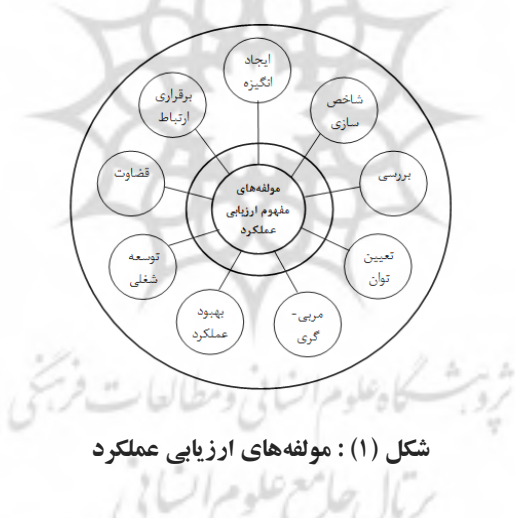

عوامل موثري را كه در تعيين نوع سيستم ارزيابي عملكرد كاركنان سازمان مورد استفاده قرار ميگيرد عبارتند از: 1- ( اندازه واحد تعداد كاركنان هر واحد) 2- پويايي واحد ( ميزان ارگانيك بودن هر واحد) 3- سطوح مختلف در سلسله مراتب ( ارتفاع سلسله مراتب در واحد مي باشد) 4- فرهنگ سازي و آموزش (ميزان فعاليتها و تلاشي كه در واحد براي آموزش كاركنان (از جمله برگزاري دورههاي تخصصي و برگزاري كلاس هاي آموزشي) و فعاليت هاي فرهنگي (از جمله ترويج فرهنگ بهبود مستمر و كارگروهي و اقدام در جهت ارتقاء فرهنگ سازماني) است كه در هر واحد سازماني صورت مي گيرد ( Bernardin, H, R. B .(1990

با مراجعه به كتب مديريت منابع انساني و مطالعه مقالات و كتب مختلف در اين زمينه در كل 10 نوع روش ارزيابي عملكرد كاركنان ( روشهاي مرسوم و متداول) شناسايي شد كه اين روشها عبارتند از ( ميرسپاسي، 1386 : 247):

1- رتبهبندي 2- مقايسهپذيري 3- درجهبندي 4- توزيع اجباري 5- انتخاب اجباري 6- چك ليست 7- وقايع حساس 8- مقياس انتظارات رفتاري 9- مقياس مشاهده رفتار -10 مديريت برمبناي هدف

درخت تصميم از گرهها و بردارهايي كه گرهها را بهم متصل ميكنند تشكيل يافته. اتخاذ از گره ريشه شروع ميشود و شخص سوالاتي را جهت تعيين اين كه بسط درخت در كدام شاخه ادامه يابد تا زماني كه به گره برگ (leaf) برسد و تصميم اتخاذ شود، مطرح ميكند اين ساختار در شكل زير نشان داده ميشود.

- گرههاي غيربرگ، محكها ( آزمونها) را نشان ميدهند.
- گرههاي برگ، مقادير تصميم هستند. سادهترين درخت ممكن است تنها يك گره برگ داشته باشد.

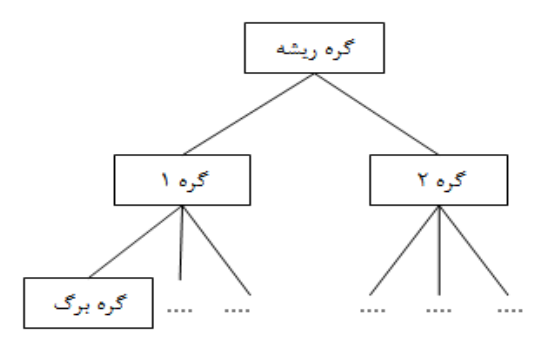

*ID* <sup>3</sup> **شكل )2( : ساختار اساسي درخت**

درخت تصميم با انتخاب صفتي كه مقدار اطلاعات دو جانبه را كسب مينمايد ايجاد مي شود. براي ساخت درخت تصميم  $D_3$  بايد از گره ريشه شروع كرد و براي اين كار از بين صفات، صفتي را كه داراي كمترين مقدار آنتروپي است يا بيشترين اطلاعات از آن به دست ميآيد، انتخاب و در گره ريشه قرار ميدهند .(Jakson, p, 1990)

فشارهاي محيطي- اجتماعي براي پاسخگويي سازمانها نسبت به عملكردشان، بيشتر از گذشته شده است. لزوم اجراي مديريت عملكرد، مسئله رايج سازمان ها شده است. بدين سبب از رويكردهاي متعددي براي ارزيابي عملكرد فرد، گروه و سازمان استفاده مي كنند. مديران سازمانها عموماً در مورد عملكرد و رفتارهاي شغلي كاركنان اظهارنظر مي كنند ( جزايري1387،). وجود نظام ارزيابي عملكرد متناسب با ساختار، فرهنگ و جو سازماني به منظور توسعه و بهبود عملكرد كاركنان، يك ضرورت است، و اثربخشي آن نيز مستلزم به كارگيري قواعدي است، در غير اين صورت نظام ارزيابي عملكرد نارسا خواهد بود كه اين نارسايي براي كل سازمان نيز تبعاتي خواهد داشت . چنانچه در امر قضاوت و ارزيابي كاركنان، اصول و روش هاي منطقي رعايت نگردد، بيم آن مي رود كه اثر احساسات زودگذر و همچنين اغراض شخصي نتايج ارزيابي را مخدوش سازد. انجام عمليات ارزيابي مي بايد خارج از حب و بغض و تبعيض انجام شود. بديهي است چنانچه اين امر در ارزشيابي كاركنان ملحوظ نگردد نتيجه جز ايجاد و حس محروميت و ناكامي در كاركنان و تقليل بازده كار و كاهش كارآيي چيز ديگري را به دنبال نخواهد داشت. جهت جلوگيري از تبعات ناشي از نظام نارساي ارزيابي ضروري است كه كاركنان هر واحد را با روش جداگانه و هم چنين به شكلي كه اين روش ارزيابي عملكرد تغير و تحولات بوجود آمده در واحدها و كاركنان را مد نظر داشته باشد ارزيابي عملكرد كرد.

اهداف اين مقاله شامل دو هدف اصلي و فرعي مي باشد كه در هدف اصلي به ارائه مدل درخت فازي جهت بررسي سيستمهاي ارزيابي عملكرد كاركنان و در هدف فرعي به انتخاب سيستم مناسب ارزيابي عملكرد كاركنان براي واحد هاي مختلف دانشگاه آزاد اسلامي استان آذربايجان شرقي خواهيم پرداخت.

## **روش پژوهش**

پژوهش حاضر از نظر رويكرد، پيمايشي و از حيث هدف، كاربردي است. روش نمونهگيري از نوع طبقهاي بوده و تعيين حجم نمونه به شرح زيرميباشد:

> $n = NZ_{\alpha}p.q/\varepsilon^2(N-1)+Z_{\alpha}^2p.q$ 2 2 2  $=NZ_{\alpha} p.q/\varepsilon^2(N-1)+Z_{\alpha}^2$

با توجه به اينكه واحدهاي دانشگاه آزاد اسلامي استان آذربايجان شرقي و همچنين جامعه آماري(2079 نفر) ميباشد، با استفاده از روش مذكور، تعداد نمونه 1414 نفررا انتخاب ميكنيم.

جهت گردآوري اطلاعات به صورت ميداني عمل شده و ابزار گردآوري داده ها و اطلاعات در اين پژوهش عبارتند از پرسشنامهاي كه در بين كاركنان دانشگاه آزاد اسلامي استان آذربايجان شرقي توزيع شده، مصاحبه با خبرگان و صاحب نظران مديريت منابع انساني و اخذ نظرات و دانش آنها و مطالعه كتابخانهاي.

## **روش تجزيه وتحليل**

جهت تجزيه و تحليل اطلاعات از نرمافزار MATLAB استفاده شده است**.** با استفاده از فرمول محاسبه آنتروپي، آنتروپي هر يك از صفات ( اندازه واحد، پوياي واحد، سطوح مختلف سلسله مراتب و فرهنگسازي و آموزش) را محاسبه ميكنيم و درخت تصميم *ID* را طراحي كرده و سپس با تبديل درخت به قوانين و وارد نمودن اطلاعات به نرم افزار نتايج نهايي حاصل ميگردد.

$$
H(C \setminus A_{K}) = \sum_{j=1}^{M_{K}} P(a_{k,j}) \left[ \sum_{l=1}^{N} p(c_{i} \mid a_{k,j}) \times \log_2 p(c_{i} \mid a_{k,j}) \right]
$$

 $H(C\mathord{\setminus} A_k)$  ميزان آنتروپي دسته مربوط به صفت خاصه.  $H(C\mathord{\setminus} A_k)$ K : تعداد كل صفات خاصه. *aP* : احتمال اينكه k امين صفت خاصه در j امين حالت باشد كه *jk* ,)(  $i = 1, 2, \ldots, M_{\nu}$ : تعداد كل مقاديربراي k امين صفت خاصه . *Mk* N: تعداد كل كلاسها يا ( نتايج مختلف). *aCP* : احتمال اينكه نوع كلاس *Ci*و صفت خاصه K در j امين حالت باشد. *jki* ,)\(

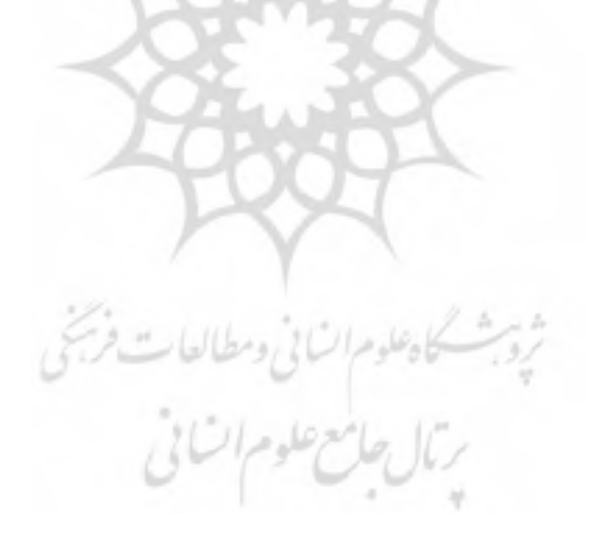

| اندازه واحد كوچك                         | اندازه واحد متوسط                        | اندازه واحد بزرگ                            |
|------------------------------------------|------------------------------------------|---------------------------------------------|
| $P(a_{1,1}) = \frac{4}{10}$              | $P(a_{1,2}) = \frac{2}{10}$              | $P(a_{1,3}) = \frac{4}{10}$                 |
| $P(C_1 \setminus a_{1,1}) = \frac{1}{4}$ | $P(C_1 \setminus a_{1,2}) = 0$           | $P(C_1 \setminus a_{1,3}) = 0$              |
| $P(C_2 \setminus a_{1,1}) = \frac{1}{4}$ | $P(C_2 \setminus a_{1,2}) = 0$           | $P(C_2 \setminus a_{1,3}) = 0$              |
| $P(C_3 \setminus a_{1,1}) = 0$           | $P(C_3 \setminus a_{1,2}) = \frac{1}{2}$ | $P(C_3 \setminus a_{1,3}) = 0$              |
| $P(C_4 \setminus a_{1,1}) = 0$           | $P(C_4 \setminus a_{1,2}) = 0$           | $P(C_4 \setminus a_{1,3}) = \frac{1}{4}$    |
| $P(C_5 \setminus a_{1,1}) = 0$           | $P(C_5 \setminus a_{1,2}) = 0$           | $P(C_5 \setminus a_{1,3}) = \frac{1}{4}$    |
| $P(C_6 \setminus a_{1,1}) = \frac{1}{4}$ | $P(C_6 \setminus a_{1,2}) = 0$           | $P(C_6 \setminus a_{1,3}) = 0$              |
| $P(C_7 \setminus a_{1,1}) = 0$           | $P(C_7 \setminus a_{1,2}) = 0$           | $P(C_7 \setminus a_{1,3}) = \frac{1}{4}$    |
| $P(C_8 \setminus a_{1,1}) = 0$           | $P(C_8 \setminus a_{1,2}) = \frac{1}{2}$ | $P(C_8 \setminus a_{1,3}) = 0$              |
| $P(C_9 \setminus a_{1,1}) = \frac{1}{4}$ | $P(C_9 \setminus a_{1,2}) = 0$           | $P(C_9 \setminus a_{1,3}) = 0$              |
| $P(C_{10} \setminus a_{1,1}) = 0$        | $P(C_{10} \setminus a_{1,2}) = 0$        | $P(C_{10} \setminus a_{1,3}) = \frac{1}{4}$ |
|                                          |                                          |                                             |

**محاسبه آنتروپي صفت اندازه واحد** 

با قرار دادن مقاديرعددي در فرمول آنتروپي اندازه واحد حاصل ميشود:  $\frac{1}{4}\log_2(\frac{1}{4}) - \frac{1}{4}\log_2(\frac{1}{4}) = 0/8 + 0/2 + 0/8 = 1/8 \Rightarrow H(C \setminus A_1) = 1/8$  $\frac{1}{2}$ )] +  $\frac{4}{10}$  × [- $\frac{1}{4}$ log<sub>2</sub>( $\frac{1}{4}$ ) -  $\frac{1}{4}$ log<sub>2</sub>( $\frac{1}{4}$ ) - $\frac{2}{10}$  × [ $-\frac{1}{2}$  log<sub>2</sub>( $\frac{1}{2}$ )  $-\frac{1}{2}$  log<sub>2</sub>( $\frac{1}{2}$ )  $\frac{1}{4}$ )]  $H(C \setminus A_1) = \frac{4}{10} \times \left[ -\frac{1}{4} \log_2(\frac{1}{4}) - \frac{1}{4} \log_2(\frac{1}{4}) - \frac{1}{4} \log_2(\frac{1}{4}) \right] +$  $\frac{1}{2}(\frac{1}{4}) - \frac{1}{4} \log_2(\frac{1}{4}) = 0/8 + 0/2 + 0/8 = 1/8 \Rightarrow H(C \setminus A_1) =$  $\times [-\frac{1}{2} \log_2(\frac{1}{2}) - \frac{1}{2} \log_2(\frac{1}{2})] + \frac{1}{10} \times [-\frac{1}{4} \log_2(\frac{1}{4}) - \frac{1}{4} \log_2(\frac{1}{2})]$ 

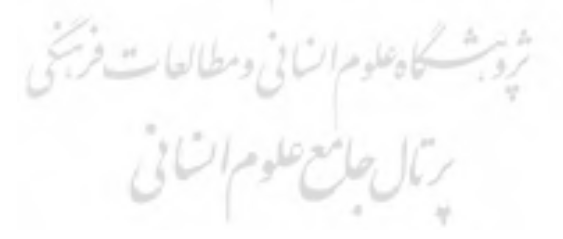

**محاسبه آنتروپي صفت پويايي واحد** 

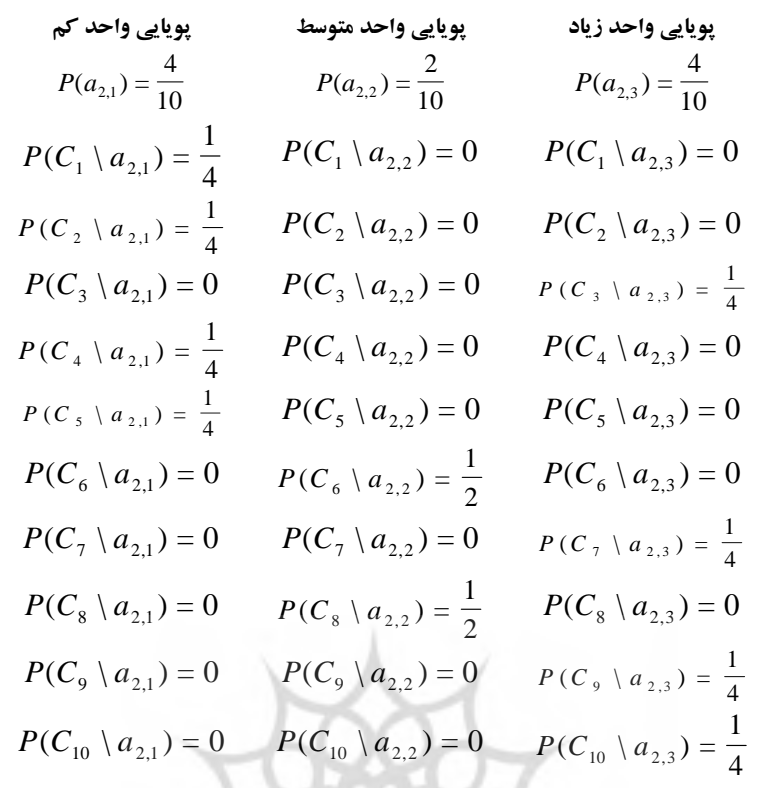

با قرار دادن مقاديرعددي در فرمول آنتروپي اندازه واحد حاصل ميشود:  $\frac{4}{10}$  x [ $-\frac{1}{4}$  log<sub>2</sub>( $\frac{1}{4}$ ) × 4] = 0/8 + 0/2 + 0/8 = 1/8  $\Rightarrow$  H(C \ A<sub>1</sub>) = 1/8  $H(C \setminus A_2) = \frac{4}{10} \times \left[ -\frac{1}{4} \log_2(\frac{1}{4}) \times 4 \right] + \frac{2}{10} \times \left[ -\frac{1}{2} \log_2(\frac{1}{2}) \times 2 \right] +$  $\times [-\frac{1}{4}\log_2(\frac{1}{4}) \times 4] = 0/8 + 0/2 + 0/8 = 1/8 \Rightarrow H(C \setminus A_1) =$ 

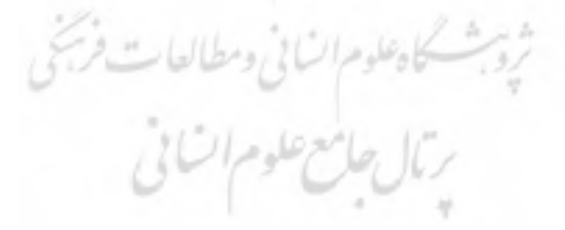

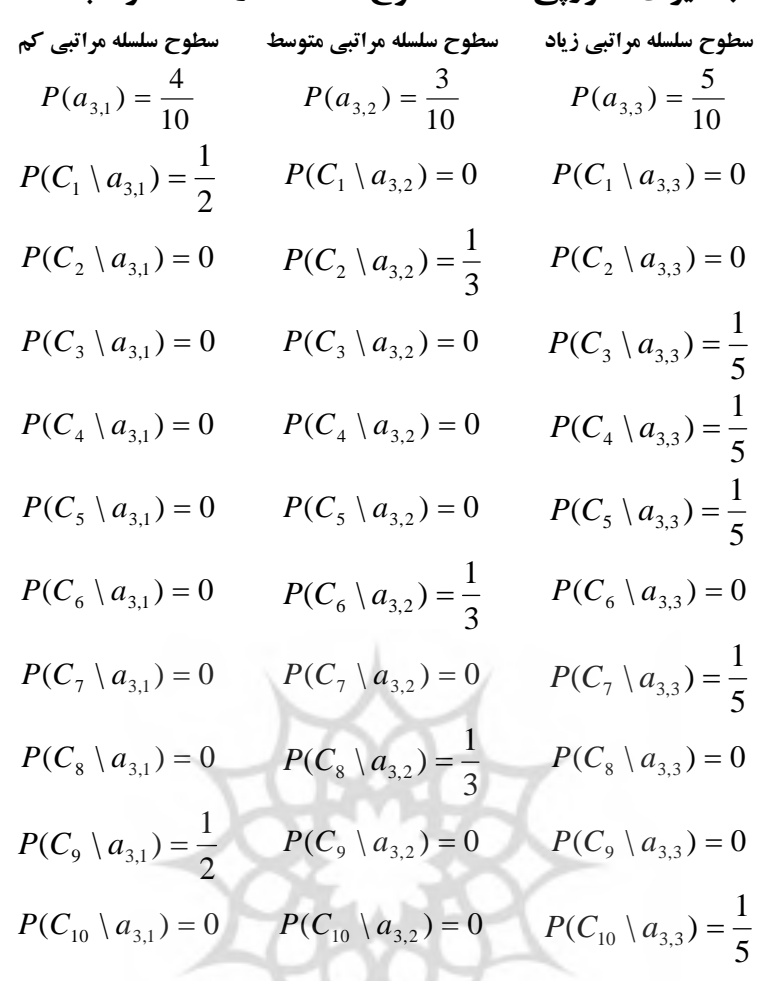

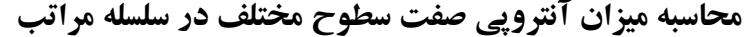

با قرار دادن مقاديرعددي در فرمول آنتروپي سطوح سلسله مراتبي حاصل ميشود:  $(x \ge 5) = 0/2 + 1/16 + 0/47 = 1/83 \Rightarrow H(C \setminus A_3) = 1/83$ 5  $rac{5}{10}$ ×[ $-\frac{1}{5}$ log<sub>2</sub>( $rac{1}{5}$  $H(C \setminus A_3) = \frac{2}{10} \times \left[ -\frac{1}{2} \log_2(\frac{1}{2}) \times 2 \right] + \frac{3}{10} \times \left[ -\frac{1}{3} \log_2(\frac{1}{3}) \times 3 \right] +$  $\times [-\frac{1}{5}\log_2(\frac{1}{5}) \times 5] = 0/2 + 1/16 + 0/47 = 1/83 \Rightarrow H(C \setminus A_3) =$ 

**محاسبه آنتروپي صفت فرهنگ سازي و آموزش** 

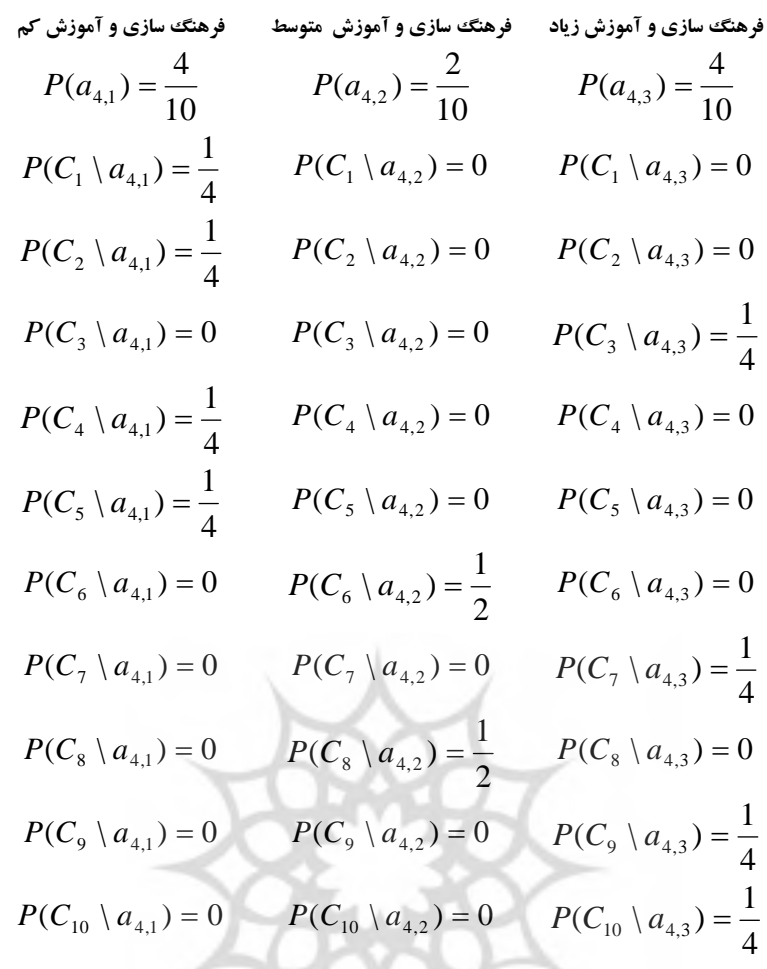

با قرار دادن مقاديرعددي در فرمول آنتروپي فرهنگ سازي وآموزش حاصل ميشود:

$$
H(C \setminus A_4) = \frac{4}{10} \times [-\frac{1}{4} \log_2(\frac{1}{4}) \times 4] + \frac{2}{10} \times [-\frac{1}{2} \log_2(\frac{1}{2}) \times 2] + \frac{4}{10} \times [-\frac{1}{4} \log_2(\frac{1}{4}) \times 4] = 0/8 + 0/2 + 0/8 = 1/8 \implies H(C \setminus A_4) = 1/8
$$

با توجه به مقادير آنتروپي حاصل شده، كمترين ميزان آنتروپي 8/1( ) را در ريشه درخت قرار ميدهيم، با عنايت به اينكه مقادير آنتروپي صفات ( اندازه واحد، پويايي واحد و فرهنگ سازي و آموزش) مساوي هم هستند. يكي را به دلخواه ( در اين جا اندازه واحد) را در گره ريشه قرار ميدهيم.

*ID*<sup>3</sup> **بسط درخت 1- حالتي كه اندازه واحد كوچك است.**  نحوه محاسبه آنتروپي صفات در سطح دوم بـراي انتخـاب زيـر گـره بـه شـرح زيـر است:

$$
H(C \setminus A_2) = P(a_{2,1}) \times [-p(c_1 \setminus a_{2,1}) \log_2 p(c_1 \setminus a_{2,1}) - p(c_2 \setminus a_{2,1}) \log_2 p(c_2 \setminus a_{2,1}) \dots - p(c_9 \setminus a_{2,1}) \log_2 p(c_9 \setminus a_{2,1})] +
$$
  
\n
$$
p(a_{2,2}) \times [-p(c_1 \setminus a_{2,2}) \log_2 p(c_1 \setminus a_{2,2}) - p(c_2 \setminus a_{2,2}) - p(c_2 \setminus a_{2,2})]
$$
  
\n
$$
\log_2 p(c_2 \setminus a_{2,2}) \dots - p(c_9 \setminus a_{2,2}) \log_2 p(c_9 \setminus a_{2,2})] + p(a_{2,3}) \times
$$
  
\n
$$
[-p(c_1 \setminus a_{2,3}) \log_2 p(c_1 \setminus a_{2,3}) \dots - p(c_9 \setminus a_{2,3}) \log_2 p(c_9 \setminus a_{2,3})]
$$

$$
H_1(C \setminus A_2) = \frac{2}{4} \times \left[ -\frac{1}{2} \log_2(\frac{1}{2}) \times 2 \right] + 0 = 0/5
$$

$$
H(C \setminus A_3) = P(a_{3,1}) \times [-p(c_1 \setminus a_{3,1}) \log_2 p(c_1 \setminus a_{3,1}) -
$$
  
\n
$$
p(c_2 \setminus a_{3,1}) \log_2 p(c_2 \setminus a_{3,1}) \dots - p(c_9 \setminus a_{3,1}) \log_2 p(c_9 \setminus a_{3,1})] +
$$
  
\n
$$
p(a_{3,2}) \times [-p(c_1 \setminus a_{3,2}) \log_2 p(c_1 \setminus a_{3,2}) - p(c_2 \setminus a_{3,2})]
$$
  
\n
$$
\log_2 p(c_2 \setminus a_{3,2}) \dots - p(c_9 \setminus a_{3,2}) \log_2 p(c_9 \setminus a_{3,3}) + p(a_{3,3}) \times
$$
  
\n
$$
[-p(c_1 \setminus a_{3,3}) \log_2 p(c_1 \setminus a_{3,3}) \dots - p(c_9 \setminus a_{3,3}) \log_2 p(c_9 \setminus a_{3,3})
$$
  
\n
$$
H_1(C \setminus A_3) = \frac{2}{4} \times [-\frac{1}{2} \log_2(\frac{1}{2}) \times 2] + \frac{2}{4} \times [-\frac{1}{2} \log_2(\frac{1}{2}) \times 2] = 0/5 + 0/5 = 1
$$

$$
H(C \setminus A_4) = P(a_{4,1}) \times [-p(c_1 \setminus a_{4,1}) \log_2 p(c_1 \setminus a_{4,1}) - p(c_2 \setminus a_{4,1}) \log_2 p(c_2 \setminus a_{4,1}) \log_2 p(c_9 \setminus a_{4,1})] + p(a_{4,2}) \times [-p(c_1 \setminus a_{4,2}) \log_2 p(c_1 \setminus a_{4,2}) - p(c_2 \setminus a_{4,2}) - p(c_2 \setminus a_{4,2})]
$$
  

$$
\log_2 p(c_2 \setminus a_{4,2}) \dots - p(c_9 \setminus a_{4,2}) \log_2 p(c_9 \setminus a_{4,2})] + p(a_{4,3}) \times [-p(c_1 \setminus a_{4,3}) \log_2 p(c_1 \setminus a_{4,3}) \dots - p(c_9 \setminus a_{4,3}) \log_2 p(c_9 \setminus a_{4,3})]
$$

$$
H_1(C \setminus A_4) = \frac{2}{4} \times \left[ -\frac{1}{2} \log_2(\frac{1}{2}) \times 2 \right] + 0/0 = 0/5
$$

از دو مقدار مساوي ( پويايي و فرهنگ سازي و آموزش) با انتخاب صفت اندازه واحد به عنوان گره ريشه و با ادامه محاسبات شاخه ( اندازه واحد= كوچك) حاصل ميشود.

7– طلتی که اندازه واحد متوسط است.  
همان طور که مشخص است برای تمامی صفات p=q=1/2 میباشد در نتیجه  
مقادیر آنتروپی هر سه صفت برابر یک است.  

$$
H_2(C \setminus A_2) = H_2(C \setminus A_3) = H_2(C \setminus A_4) = 1
$$

ملاحظه ميشود كه براي هر صفت دو حالت، زياد و متوسط وجود دارد و از قبل ميدانيم كه اگر q=p باشد، آنگاه مقدار آنتروپي برابر يك است. با انتخاب يكي از صفات به طور دلخواه ( در اين جا صفت سطوح سلسله مراتبي انتخاب ميشود) و در ادامه رويش درخت، براي سطوح سلسله مراتبي حاصل ميگردد.

ثروب محاه علوم السانى ومطالعات فرسبحي

رمال جامع علوم الشائى

**3- حالتي كه اندازه واحد بزرگ است.**  نحوه محاسبه آنتروپي صفات در سطح دوم به شرح زيراست.  $\log_2 p(c_1 \setminus a_{2,3})$ ..... -  $p(c_{10} \setminus a_{2,3}) \log_2 p(c_{10} \setminus a_{2,3})$  $p(c_{10} \mid a_{2,2}) \log_2 p(c_{10} \mid a_{2,2})] + p(a_{2,3}) \times [-p(c_1 \mid a_{2,3})]$  $\log_2 p(c_1 \setminus a_{2,2}) - p(c_2 \setminus a_{2,2}) \log_2 p(c_2 \setminus a_{2,2})$ ....  $p(c_{10} \setminus a_{2,1}) \log_2 p(c_{10} \setminus a_{2,1})] + p(a_{2,2}) \times [-p(c_1 \setminus a_{2,2})]$  $p(c_2 \setminus a_{2,1}) \log_2 p(c_2 \setminus a_{2,1}) ...$  -  $p(c_9 \setminus a_{2,1}) \log_2 p(c_9 \setminus a_{2,1})$  - $H_3(C \setminus A_2) = P(a_{2,1}) \times [-p(c_1 \setminus a_{2,1}) \log_2 p(c_1 \setminus a_{2,1}) -\,p(c_{10} \setminus a_{4,3}) \log_2 p(c_{10} \setminus a_{4,3})$  $\log_2 p(c_{10} \setminus a_{4,2})$ ] +  $p(a_{4,3}) \times [-p(c_1 \setminus a_{4,3}) \log_2 p(c_1 \setminus a_{4,3}) \dots]$  $\log_2 p(c_1 \setminus a_{4,2}) - p(c_2 \setminus a_{4,2}) \log_2 p(c_2 \setminus a_{4,2})... - p(c_{10} \setminus a_{4,2})$  $p(c_{10} \setminus a_{4,1}) \log_2 p(c_{10} \setminus a_{4,1})] + p(a_{4,2}) \times [-p(c_1 \setminus a_{4,2})]$  $p(c_2 \setminus a_{4,1}) \log_2 p(c_2 \setminus a_{4,1}).... - p(c_9 \setminus a_{4,1}) \log_2 p(c_9 \setminus a_{4,1})$ - $H_3(C \setminus A_4) = P(a_{4,1}) \times [-p(c_1 \setminus a_{4,1}) \log_2 p(c_1 \setminus a_{4,1}) -$ مقادير آنتروپي صفات پويايي و فرهنگسازي و آموزش برابر يك ميشود (به علت اينكه هر دو مورد 1/2=q=p است). با انتخاب صفت فرهنگسازي و آموزش به عنوان زير گره و بسط درخت، شاخه زير حاصل ميشود. نكته مهم: در حالت هاي فوق براي واحد بزرگ با ميزان پويايي كم دو روش توزيع و انتخاب اجباري و با پويايي زياد دو روش مديريت بر مبناي هدف و وقايع حساس پيشنهاد مي شو<del>ند. كا</del> پ<sup>ي</sup>لوم انساني ومطالعات فريقي در نهايت درخت كامل به شكل زير حاصل ميشود:

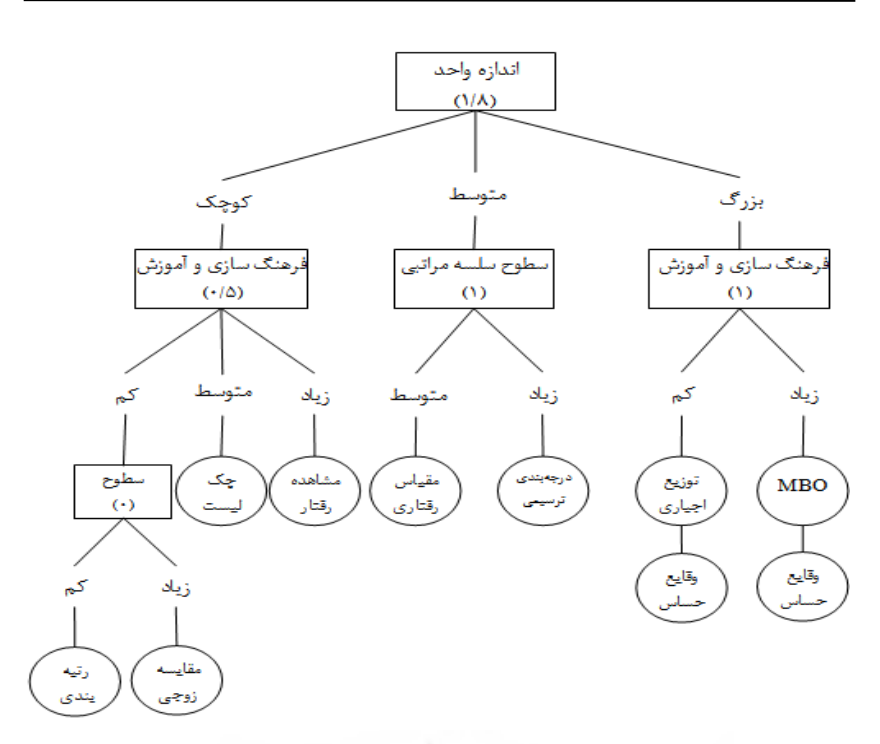

**شكل )3( : درخت تصميم ايجاد شده در حالتي كه صفت اندازه واحد در گره ريشه قرار دارد ( مدل )1** 

با توجه به محاسبات صورت گرفته براي مدل 1 در سطح دوم شاخههاي ( اندازه واحد=كوچك) و (اندازه واحد=بزرگ) آنتروپي صفات پويايي و فرهنگسازي و آموزش يكسان ( برابر يك) و در شاخه ( اندازه واحد=متوسط) صفات فرهنگ سازي و آموزش و سطوح سلسله مراتبي يكسان ( برابر يك) دارند. با جايگزين آن ها درخت تصميم زير( مدل 2) حاصل ميشود.

ثروبث كاهلوم السابى ومطالعات فرسخ بتال جامع علوم ات بي

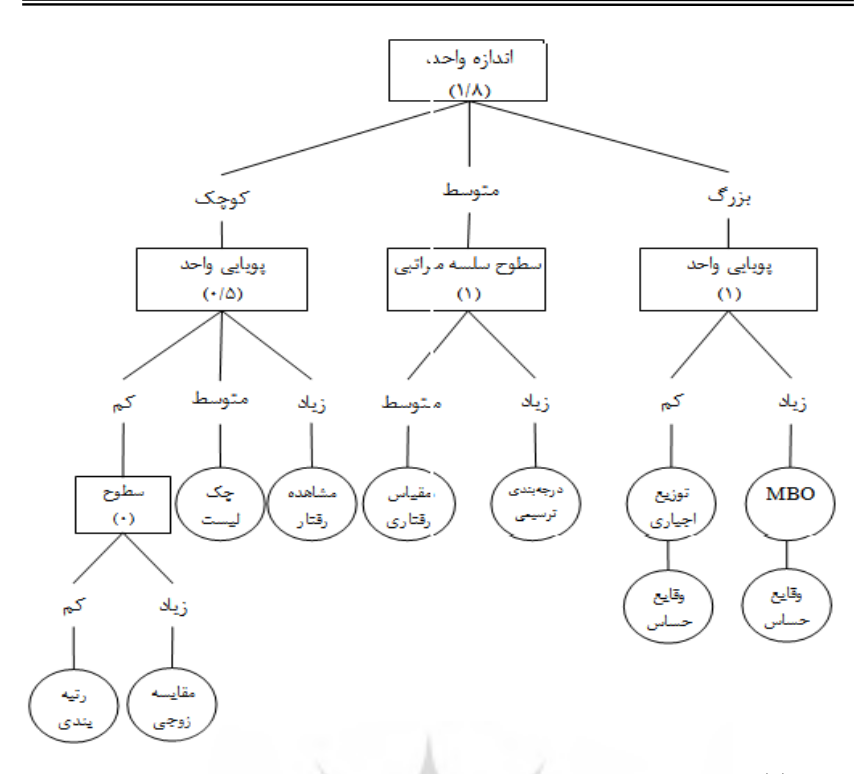

**شكل )4( : درخت تصميم ايجاد شده در حالتي كه صفت اندازه واحد در گره ريشه قرار دارد ( مدل )2** 

همانطور كه در ابتدا عنوان شد، ميتوان صفات پويايي واحد و فرهنگسازي و آموزش را نيز با توجه به داشتن آنتروپي يكسان با صفت اندازه واحد در گره ريشه قرار داد.

با انتخاب صفت فرهنگسازي و آموزش به عنوان صفت گره ريشه فرايند بسط درخت به شرح زيراست: 1- حالتي كه ميزان فرهنگ سازي و آموزش كم است. محاسبه آنتروپي صفات در سطح دوم براي انتخاب زيرگره به شرح زيراست: رئال حامع علوم اتنائى

$$
H_1(C \setminus A_1) = P(a_{1,1}) \times [-p(c_1 \setminus a_{1,1}) \log_2 p(c_1 \setminus a_{1,1}) - p(c_2 \setminus a_{1,1}) \log_2 p(c_2 \setminus a_{1,1}) \dots - p(c_4 \setminus a_{1,1}) \log_2 p(c_4 \setminus a_{1,1}) - p(c_5 \setminus a_{1,1}) \log_2 p(c_5 \setminus a_{1,1})] + p(a_{1,2}) \times [-p(c_1 \setminus a_{1,2}) - p(c_2 \setminus a_{1,2}) \log_2 p(c_2 \setminus a_{1,2}) \dots - p(c_5 \setminus a_{1,2})
$$
  

$$
\log_2 p(c_5 \setminus a_{1,2})] + p(a_{1,3}) \times [-p(c_1 \setminus a_{1,3}) \log_2 p(c_1 \setminus a_{1,3}) \dots - p(c_5 \setminus a_{1,3}) \log_2 p(c_5 \setminus a_{1,3})]
$$

به علت اينكه q=p است با قرار دادن مقادير در رابطه فوق آنتروپي اندازه واحد به دست ميآيد:

$$
H_1(C \setminus A_1) = 1
$$
  
\n
$$
H_1(C \setminus A_3) = P(a_{3,1}) \times [-p(c_1 \setminus a_{3,1}) \log_2 p(c_1 \setminus a_{3,1})] + p(a_{3,2}) \times [-p(c_2 \setminus a_{3,2}) \log_2 p(c_2 \setminus a_{3,2})] + p(a_{3,3}) \times [-p(c_4 \setminus a_{3,3}) \log_2 p(c_4 \setminus a_{3,3})] - p(c_5 \setminus a_{3,3}) \log_2 p(c_5 \setminus a_{3,3})] = 0/5
$$

$$
H_1(C \setminus A_3) = \frac{1}{4} \times [-1\log_2(1)] + \frac{1}{4} \times [-1\log_2(1)] +
$$
  

$$
\frac{2}{4} \times [-\frac{1}{2}\log_2(\frac{1}{2}) - \frac{1}{2}\log_2(\frac{1}{2})] = 0/5
$$

ملاحظه ميشود كه در اين سطح صفت سطوح مختلف كمترين مقدار آنتروپي را داراست . بنابراين صفت سطوح سلسله مراتبي صفت زيرگره انتخاب ميشود و در ادامه شاخه زير حاصل ميشود. 

T

2- حالتي كه فرهنگسازي وآموزش متوسط است.

$$
H_2(C \setminus A_1) = P(a_{1,1}) \times [-p(c_6 \setminus a_{1,1}) \log_2 p(c_6 \setminus a_{1,1})]
$$
  
+  $p(a_{1,2}) \times [-p(c_8 \setminus a_{1,2}) \log_2 p(c_8 \setminus a_{1,2})] = 1$   
 $p = q = \frac{1}{2} \text{ s.t.}$   
 $H_2(C \setminus A_1) = 1$   
 $\therefore$   $H_2(C \setminus A_1) = 1$ 

3- حالتي كه فرهنگسازي وآموزش زياد ميباشد.

 $\mathcal{I}$ 

$$
H_3(C \setminus A_1) = P(a_{1,1}) \times [-p(c_9 \setminus a_{1,1}) \log_2 p(c_9 \setminus a_{1,1})] +
$$
  
\n
$$
p(a_{1,2}) \times [-p(c_3 \setminus a_{1,2}) \log_2 p(c_3 \setminus a_{1,2}) -
$$
  
\n
$$
p(c_2 \setminus a_{1,2}) \log_2 p(c_2 \setminus a_{1,2})] + p(a_{1,3}) \times [-p(c_7 \setminus a_{1,3}) \log_2 p(c_7 \setminus a_{1,3})]
$$

$$
H_3(C \setminus A_1) = \frac{1}{4} \times [-1\log_2(1)] + \frac{1}{4} \times [-1\log_2(1)] +
$$
  

$$
\frac{2}{4} \times [-\frac{1}{2}\log_2(\frac{1}{2}) - \frac{1}{2}\log_2(\frac{1}{2})] = 0 + 0 + 0/5 = 0/5
$$

DAY

$$
H_3(C \setminus A_3) = P(a_{3,1}) \times [-p(c_9 \setminus a_{3,1}) \log_2 p(c_9 \setminus a_{3,1})] + p(a_{3,3}) \times [-p(c_3 \setminus a_{3,3}) \log_2 p(c_3 \setminus a_{3,3}) - p(c_{10} \setminus a_{3,3}) \log_2 p(c_{10} \setminus a_{3,3})]
$$
\n
$$
p(c_7 \setminus a_{3,3}) \log_2 p(c_7 \setminus a_{3,3}) - p(c_{10} \setminus a_{3,3}) \log_2 p(c_{10} \setminus a_{3,3})]
$$

$$
H_3(C \setminus A_3) = \frac{1}{4} \times [-1\log_2(1)] + \frac{3}{4} \times [-\frac{1}{3}\log_2(\frac{1}{3}) - \frac{1}{3}\log_2(\frac{1}{3}) - \frac{1}{3}\log_2(\frac{1}{3})] = 0 + 1/19 = 1/19
$$

بنابراين با توجه به مقادير آنتروپيهاي به دست آمده براي صفات، آنتروپي اندازه واحد كمترين است و به عنوان گره انتخاب ميشود. در نهايت درخت تصميم به شكل زير حاصل ميشود:

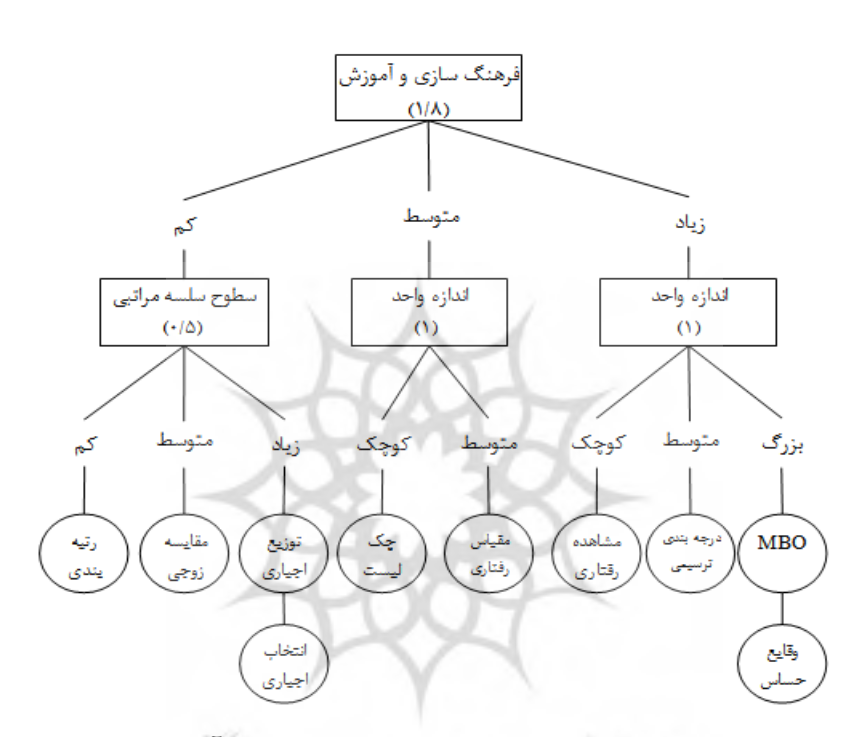

**شكل )5( : درخت تصميم ايجاد شده در حالتي كه فرهنگسازي و آموزش در گره ريشه قرار ميگيرد ( مدل )3** 

ربمال جامع علوم اتنائی

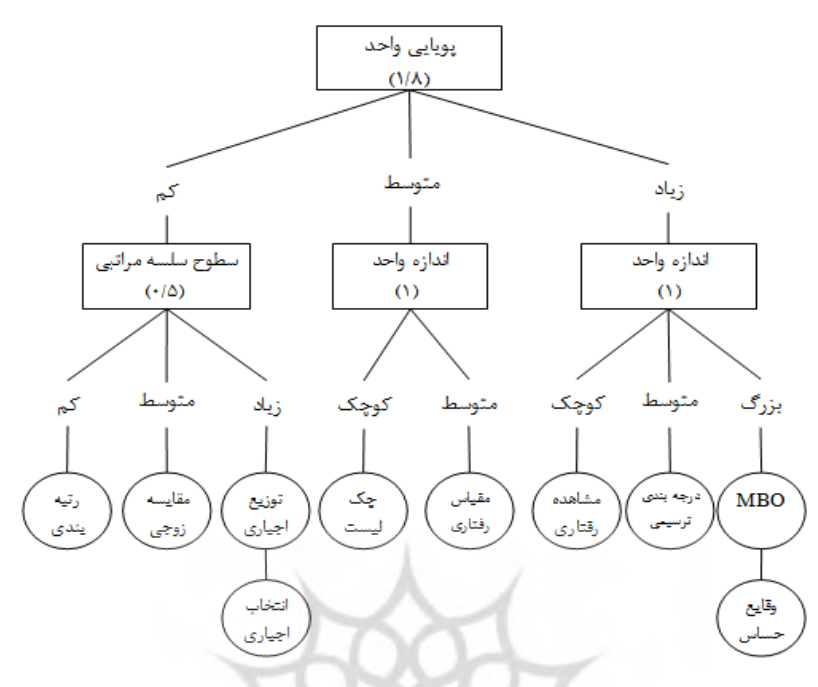

با جايگزين كردن صفت پويايي واحد با فرهنگسازي و آموزش در گره ريشه و انجام محاسبات لازم درخت زير حاصل ميشود:

**شكل )6( : درخت تصميم ايجاد شده در حالتي كه صفت پويايي واحد در گره ريشه قرار دارد ( مدل )4** 

از بين چهار مدل ارائه شده، مدلهاي 3 4 و نسبت به بقيه مدلها از عمق كمتري برخوردار هستند و از بين دو مدل 3 4 و ، مدل 3 را به علت اينكه ميزان پويايي واحدهاي دانشگاه آزاد اسلامي استان آذربايجان شرقي در حد پايين است بنابراين با انتخاب مدل 4 از تنوع روشهاي ارزيابي انتخابي براي واحدها كاسته ميشود، جهت جلوگيري از اين امرمدل 3 انتخاب ميشود.

رال جامع علوم ات) إ

**تبديل درخت به قوانين**  در اين مرحله با توجه به اينكه مدل ٣ را انتخاب كرديم، قوانين مربوط به درخت( مدل 3) را مينويسيم: 1- ( اگر فرهنگسازي و آموزش=كم) و ( سطوح سلسله مراتبي=كم) آن گاه روش رتبهبندي. 2- ( اگر فرهنگسازي و آموزش=كم) و ( سطوح سلسله مراتبي=متوسط) آنگاه روش مقايسه زوجي. 3- ( اگر فرهنگسازي و آموزش=كم) و ( سطوح سلسله مراتبي=زياد) آن گاه روش توزيع اجباري. 4- ( اگر فرهنگ سازي و آموزش=كم) و ( سطوح سلسله مراتبي=كم) آن گاه روش انتخاب اجباري. 5- ( اگر فرهنگ سازي و آموزش=متوسط) و ( اندازه واحد=كوچك) آن گاه روش چك ليست. 6- ( اگر فرهنگسازي و آموزش=متوسط) و ( اندازه واحد=متوسط) آنگاه روش مقياس رفتاري. 7- ( اگر فرهنگسازي و آموزش= زياد) و ( اندازه واحد=كوچك) آنگاه روش مشاهده رفتاري. 8- ( اگر فرهنگسازي و آموزش=زياد) و ( اندازه واحد=متوسط) آن گاه روش درجهبندي ترسيمي. 9- ( اگر فرهنگ سازي و آموزش= زياد) و ( اندازه واحد=بزرگ) آنگاه روش مديريت بر مبناي ه*ذف. عليه هرات! أومط*العات *فر* -10 ( اگر فرهنگ سازي و آموزش=زياد) و ( اندازه واحد=بزرگ) آنگاه روش وقايع حساس. زمال *جامع علوم الساني* 

**فازيسازي اعداد حقيقي** 

از آن جا كه دادهها (ورودي و خروجي) به صورت اعداد حقيقي مي باشند از اين رو در اين مرحله بايستي براي هر يك از اين ورودي ها و خروجي ها درجه عضويت تعريف شود. مقدار درجه عضويت از تقاطع مقادير(ورودي و خروجي) با مجموعههاي فازي متغيير زباني مربوطه تعيين ميشود.

### **فازيسازي صفت اندازه واحد**

جهت فازي سازي متغييرهاي زباني صفت اندازه واحد ( تعداد كاركنان هر واحد) با توجه به مطالعاتي كه در متون مديريتي صورت گرفته و هم چنين با مراجعه به چارت سازماني و با توجه به وظايف تعريف شده براي هر يك از واحدها، متغييرهاي زباني صفت اندازه واحد چنين تعريف ميشوند:

3/4 واحد با تعداد كاركنان تا 15 نفر، واحد كوچك محسوب ميشود. 3/4 واحد با تعداد كاركنان 15 تا 100 نفر، واحد متوسط محسوب ميشود. 3/4 واحد با تعداد كاركنان بيش از 100 نفر، واحد بزرگ محسوب ميشود.

بنابراين توابع عضويت متغيرهاي زباني صفت اندازه واحد چنين تعريف ميشود:

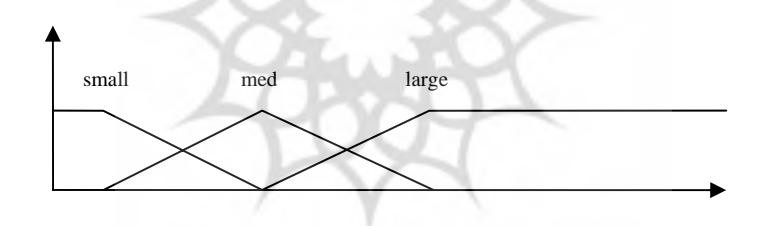

**شكل )7( : توابع عضويت متغيرهاي زباني صفت اندازه واحد ( بدون نرمال شده)** 

$$
\mu_{small}(x) = \begin{cases} 1 & x \le 15 \\ \frac{x - 60}{15 - 60} & 15 \le x \le 60 \end{cases}
$$

$$
\mu_{med}(x) = \begin{cases}\n\frac{x - 15}{60 - 15} & 15 \le x \le 60 \\
\frac{x - 100}{60 - 100} & 60 \le x \le 100 \\
\mu_{large}(x) = \begin{cases}\n\frac{x - 60}{100 - 60} & 60 \le x \le 100 \\
1 & x \ge 100\n\end{cases}\n\end{cases}
$$

بعد از نرماليزه كردن مقادير ورودي داريم:

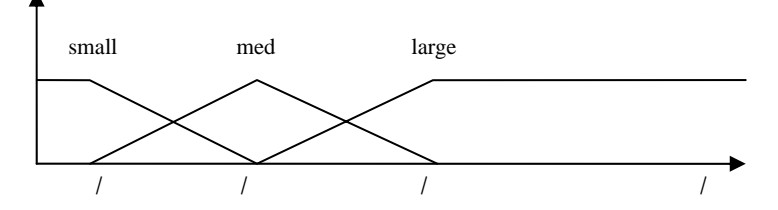

**شكل )8( : توابع عضويت متغييرهاي زباني صفت اندازه واحد ( نرمال شده)** 

$$
\mu_{small}(x) = \begin{cases}\n1 & x \le 0/0468 \\
\hline\n0/046 - 0/197 & 0/095 \le x \le 0/1973 \\
0/046 - 0/197 & 0/095 \le x \le 0/1973\n\end{cases}
$$
\n
$$
\mu_{med}(x) = \begin{cases}\n\frac{x - 0/096}{0/197 - 0/046} & 0/046 \le x \le 0/197 \\
\frac{x - 0/33}{0/197 - 0/046} & 0/197 \le x \le 0/33\n\end{cases}
$$
\n
$$
\mu_{large}(x) = \begin{cases}\n\frac{x - 0/197}{0/33 - 0/197} & 0/197 \le x \le 0/33 \\
1 & x \ge 0/33\n\end{cases}
$$

**فازيسازي پويايي** 

براي تعريف توابع عضويت متغيرهاي زباني(كم، متوسط، زياد) صفت پويايي واحد، از نتايج حاصل از تجزيه و تحليل پرسشنامه توزيع شده بين نمونه آماري استفاده ميشود. بدين نحو كه 10 سوال سه گزينهاي براي صفت پويايي واحد طراحي شده كه حداقل و حداكثر امتياز كسب شده از 10 سوال، يه ترتيب 10 و ۳۰ امتياز ميباشد كه با توجه به مقياس زير ميزان پويايي (ارگانيكي) واحد تعيين ميشود ( مقيمي، 1386 : 55).

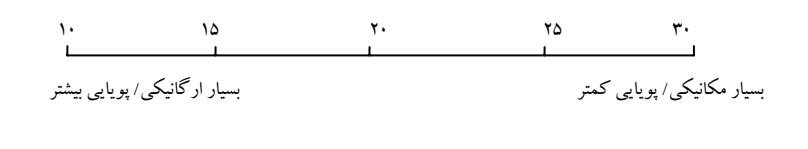

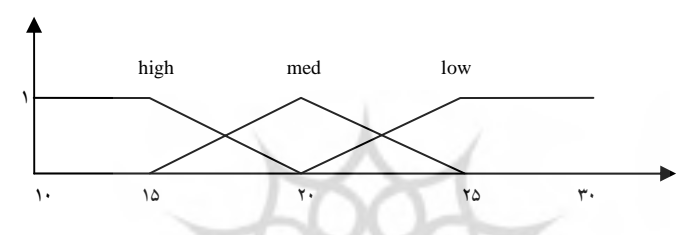

**شكل( )9 : توابع عضويت متغيرهاي زباني صفت پويايي ( بدون نرمالسازي)** 

$$
\mu_{high}(x) = \begin{cases}\n1 & x \le 15 \\
x - 20 & 15 \le x \le 20\n\end{cases}
$$
\n
$$
\mu_{med}(x) = \begin{cases}\n\frac{x - 15}{20 - 15} & 15 \le x \le 20 \\
\frac{x - 20}{20 - 25} & 20 \le x \le 25\n\end{cases}
$$
\n
$$
\mu_{low}(x) = \begin{cases}\n\frac{x - 20}{25 - 20} & 20 \le x \le 25 \\
1 & x \ge 25\n\end{cases}
$$

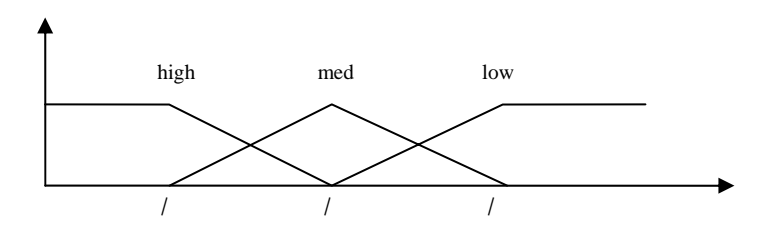

بعد از نرماليزه كردن توابع عضويت متغيرهاي زباني به صورت زير تعريف ميشوند:

**شكل(10 ) : توابع عضويت صفت پويايي ( نرمال شده)** 

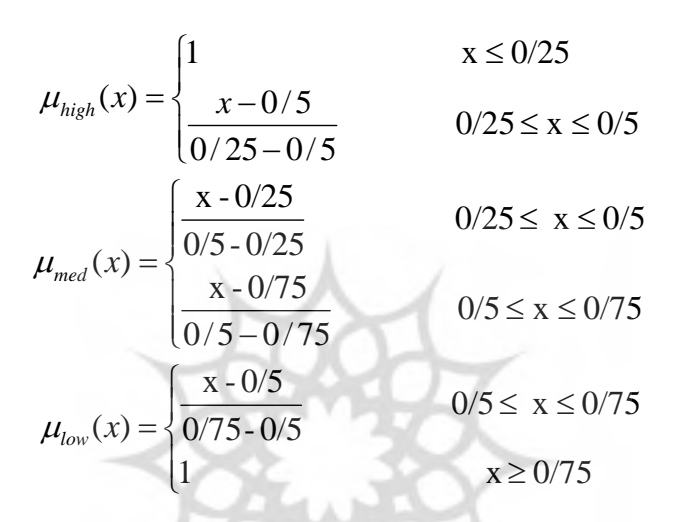

**فازيسازي صفت سطوح مختلف در سلسله مراتب** 

جهت تعريف توابع عضويت متغيرهاي زباني(كم، متوسط و زياد) صفت سطوح مختلف سلسله مراتبي، از نتايج حاصل از تجزيه و تحليل پرسشنامه توزيع شده بين نمونه آماري استفاده ميشود. براي صفت سطوح مختلف سلسله مراتبي نيز از 10 سوال سه گزينهاي طرح شده كه حداقل و حداكثر امتيازات، به ترتيب 10 و 30

ميباشد كه با توجه به مقياس زير ميزان سطوح مختلف سلسله مراتبي واحد تعيين .(Bernardin,H. John & Richard, 1984) ميشود

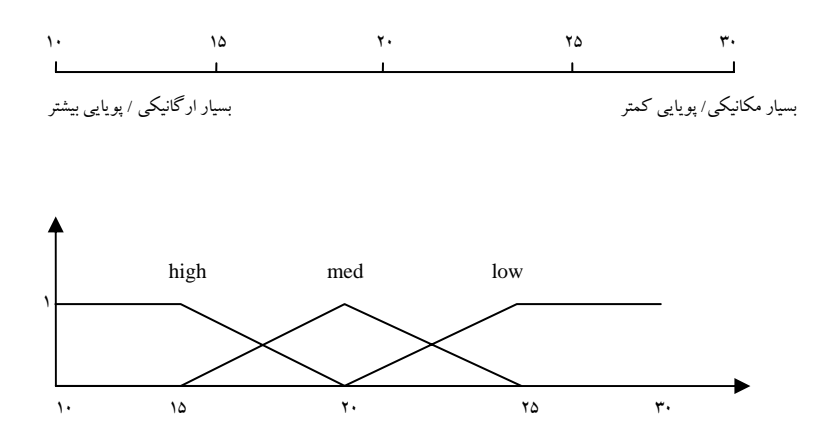

**شكل(:11 ) توابع عضويت متغيرهاي زباني صفت سطوح سلسله مراتبي(بدون نرمالسازي)** 

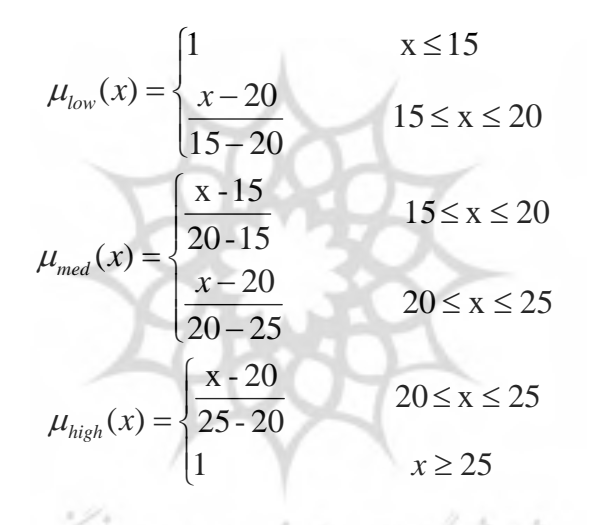

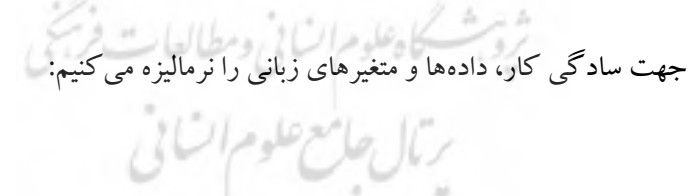

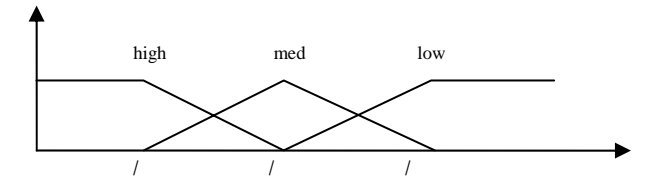

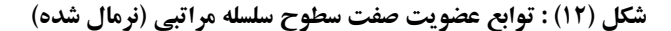

$$
\mu_{low}(x) = \begin{cases}\n1 & x \le 0/25 \\
\frac{x - 0/5}{0/25 - 0/5} & 0/25 \le x \le 0/5\n\end{cases}
$$
\n
$$
\mu_{med}(x) = \begin{cases}\n\frac{x - 0/25}{0/5 - 0/25} & 0/25 \le x \le 0/5 \\
\frac{x - 0/75}{0/5 - 0/75} & 0/5 \le x \le 0/75\n\end{cases}
$$
\n
$$
\mu_{high}(x) = \begin{cases}\n\frac{x - 0/5}{0/75 - 0/5} & 0/5 \le x \le 0/75 \\
1 & x \ge 0/75\n\end{cases}
$$

# **فازيسازي صفت فرهنگسازي و آموزش**

براي تعريف توابع عضويت متغيرهاي زباني صفت فرهنگسازي و آموزش (كم، متوسط و زياد) نيز از نتايج حاصل از تجزيه و تحليل سوالات مربوط به فرهنگسازي و آموزش در پرسشنامه توزيع شده استفاده ميشود. بدين نحو كه در اين مورد 20 سوال سه گزينهاي ( كم، متوسط و زياد) طراحي شده كه حداكثر و حداقل امتياز حاصل از ٢٠ سوال (براي گزينه كم ١ امتياز، گزينه متوسط ٢ امتياز و گزينه زياد 3 امتياز در نظر گرفته ميشود) به ترتيب 60 امتياز و 20 ميباشد كه ميزان فرهنگسازي و آموزش براي هر واحد مطابق مقياس زير تعريف ميشود ( همان منبع : 1984).

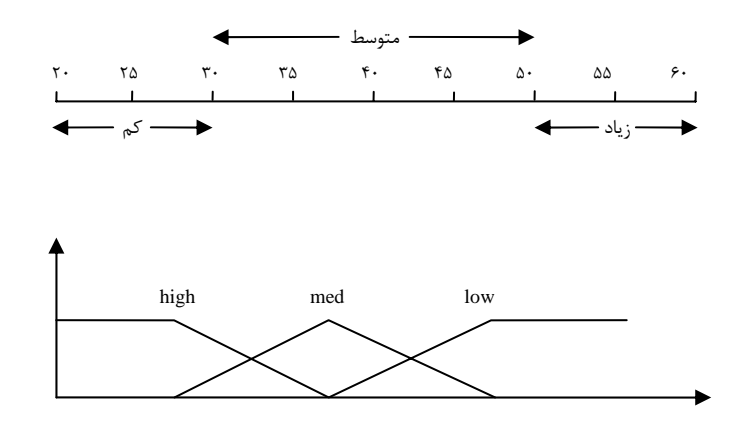

**شكل(13 ) : توابع عضويت صفت فرهنگسازي و آموزش ( بدون نرمالسازي)** 

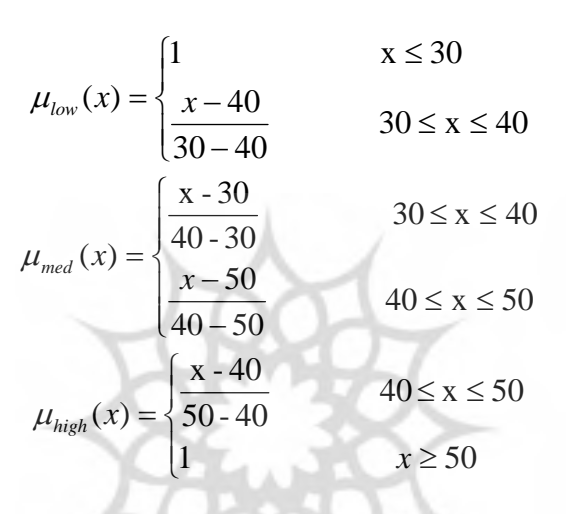

بعد از نرماليزه كردن توابع عضويت متغيرهاي زباني بصورت زيرتعريف ميشوند:

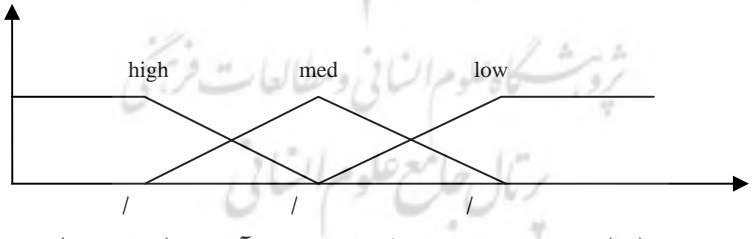

**شكل(14): توابع عضويت صفت فرهنگسازي <sup>و</sup> آموزش ( نرمال شده)**

$$
\mu_{low}(x) = \begin{cases}\n1 & x \le 0/25 \\
\frac{x - 0/5}{0/25 - 0/5} & 0/25 \le x \le 0/5\n\end{cases}
$$
\n
$$
\mu_{med}(x) = \begin{cases}\n\frac{x - 0/25}{0/5 - 0/25} & 0/25 \le x \le 0/5 \\
\frac{x - 0/75}{0/5 - 0/75} & 0/5 \le x \le 0/75\n\end{cases}
$$
\n
$$
\mu_{high}(x) = \begin{cases}\n\frac{x - 0/5}{0/75 - 0/5} & 0/5 \le x \le 0/75 \\
1 & x \ge 0/75\n\end{cases}
$$

**فازيسازي خروجيها** 

در اين مرحله با مراجعه به درخت تصميم (الگوريتم *ID*3) ملاحظه ميشود كه درخت تصميم شامل 10 قانون است كه هر يك از اين قوانين در نهايت به يك خروجي ( روش ارزيابي عملكرد) منتهي ميشود و ملاحظه ميگردد كه در هريك از اين قوانين رخ دادن يكي از روش¢اي ارزيابي بيشتر از ساير روش¢ا است و بنابراين در تعريف خروجيها روش يا روشهايي را كه امكان آن بيش از 5/0 ميباشد در فاصله [0,1] انتخاب ميكنيم. جهت تعريف متغيير زباني امكان زياد از عدد مثلثي استفاده ميكنيم:

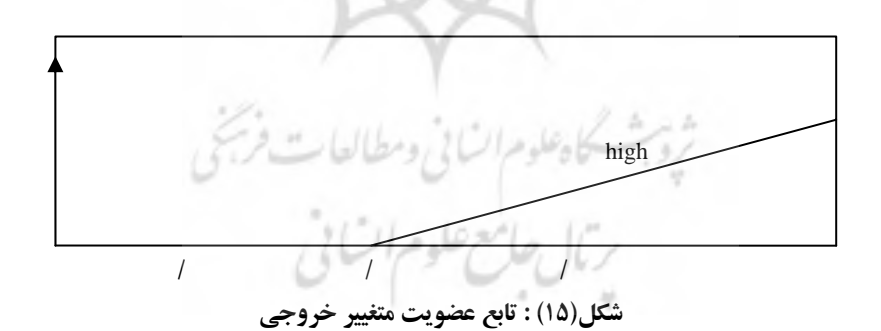

**تعيين اولويت روشهاي ارزيابي عملكرد**  در اين مرحله سيستم با توجه به مقادير خروجي ( به دست آمده از روش مركز ثقل) روشهايي را كه مقاديرشان بيشتراز 5/0 ميباشند به ترتيب رتبهبندي ميكند. با وارد كردن مقادير متغييرهاي زباني چهار معيار(اندازه واحد(تعداد كاركنان هر واحد)، ميزان پويايي واحد، سطوح مختلف سلسله مراتبي و فرهنگسازي )، سيستم خبره فازي روش ارزيابي عملكرد مناسب براي هر واحد را با امكان بالاتر نسبت به ديگرروشها، اولويت اول هرواحد قرار ميدهد.

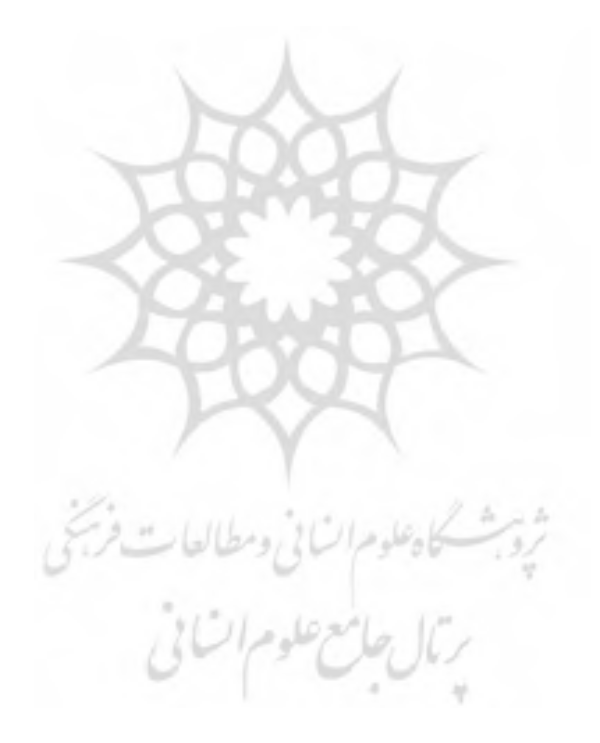

| $\bar{\lambda}$ |          | ڀلڻ     | آذرشهر   | $\frac{3}{1}$ .         | حراغه           | $\overline{3}$ | :<br>- (    | مړن<br>نه | شبستر               | تېز يېز | واحد<br>روش ارزيملب            |
|-----------------|----------|---------|----------|-------------------------|-----------------|----------------|-------------|-----------|---------------------|---------|--------------------------------|
|                 | · TYPY   | · AALL  | · AVEY   | · m/FY                  | · TYPY          | . TYPY         | · TYPY      | · TYFY    | · TYPY              | · TYPY  | رتبه بندى                      |
| ارزش تصميم      | · / TVFY | ·/TVFY  | ·/TVFY   | · / TVFY                | · / TVFY        | ·/TVFY         | ·/TVFY      | HALL.     | Adril.              | ·/TVFY  | هقايسه زوجي                    |
| ارزش تصميم      | ١/٣٩۴۴   | ./٣٩۴۴  | ١/٣٩۴۴   | 7441.                   | .79847          | ١/٣٩۴۴         | ./٣٩۴۴      | ١/٣٩۴۴    | ./٣٩۴۴              | ./٣٩۴۴  | درجه بندى<br>ترسيمى            |
| ارزش تصميم      | · And ·  | · TYP.  | · yrve.  | · ALL.                  | · mu.           | 1/4447         | · m/r.      | · me.     | $\cdot$ , $\forall$ | · TYP.  | توژيع<br>ري                    |
| ارزش تصميم      | 1.161.7  | .781.7  | 7.161.7  | $Y \cdot (x)$           | 4.161.7         | ./۴۹۴٨         | .781.7      | 4.14/4    | 4.14/4              | .781.7  | آقخاب<br>آجاري                 |
| ارزش تصميم      | 14997    | 16464   | W.9/4    | $\sigma v \cdot \sigma$ | 06.01.          | 6.001.         | $4\sqrt{9}$ | 50.01.    | ./۴٩٩٢              | ./۴۴۳   | چک لیست                        |
| ارزش تصميم      | 1.14/7   | 4.14/4  | 7.14/7   | 4.14/4.                 | 4.14/4          | 4.14/4         | 4.14/4      | 4.14/4    | 4.14/4              | 4.14/4  | وقايع حساس                     |
| ارزش تصميم      | .791.7   | .781.7  | 4.161.7  | ·/FATF                  | ·/FAV\          | 4.14/4.        | .781.7      | 4.14/4    | .141.1              | 4.14/4  | مقياس<br>انتظار ات<br>رفتاري   |
| ارزش تصميم      | .79997   | .79997. | · / FATA | · / FATA                | · / FV 4 0<br>ž | · /FAA4        | ·/FAYA      | · /FAYA   | .79997.             | 16641.  | مشاهده<br>وقيار<br>ر<br>رفتار  |
| ارزش تصميم      | .14999   | 6664/   | +14999   | 66651                   | 6661.           | .18999         | .1899.      | .14999    | 6668/1              | .14999  | مدير يت<br>بر مبنای<br>ھر<br>و |

**جدول : )1( مقادير ارزش تصميم براي واحدهاي دانشگاه آزاد اسلامي استان آذربايجان شرقي** 

 $\blacksquare$ 

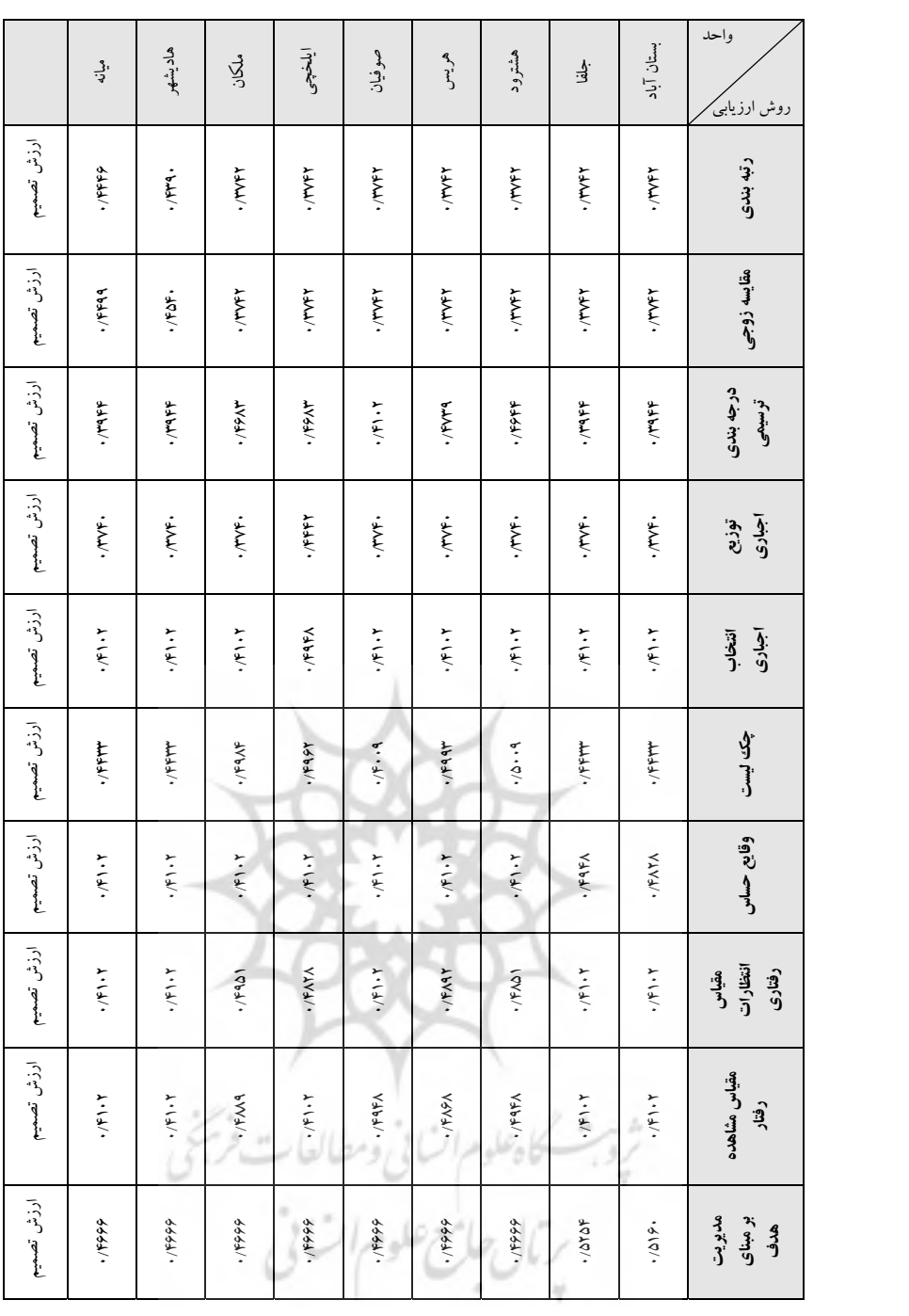

**نتيجهگيري و پيشنهادات**  جهت نتيجهگيري و انتخاب روش ارزيابي عملكرد مناسب براي هر يك از واحدهاي دانشگاهي از مقادير ارزش تصميم جدول 1( ) استفاده مينماييم كه نتايج ذيل حاصل ميگردد: 1- براي واحد تبريز انتخاب اول روش ارزيابي، مقياس مشاهده رفتار با ارزش تصميم ( 4992 /0 ) است. 2 - براي واحد شبستر انتخاب اول روش ارزيابي، مقياس مشاهده رفتار با ارزش تصميم ( 4992 /0 ) است. 3- براي واحد مرند انتخاب اول روش ارزيابي، چك ليست با ارزش تصميم (5088 /0 ) است. 4- براي واحد بناب انتخاب اول روش ارزيابي، چك ليست با ارزش تصميم (5088 /0 ) است. 5- براي واحد اهر انتخاب اول روش ارزيابي، چك ليست با ارزش تصميم (5009 /0 ) است. 6- براي واحد مراغه انتخاب اول روش ارزيابي، چك ليست با ارزش تصميم (5065 /0 ) است. 7- براي واحد سراب انتخاب اول روش ارزيابي، چك ليست با ارزش تصميم (5085 /0 ) است. 8- براي واحد طآذرشهر رحها انتخاب اول روش ارزيابي، چك ليست با ارزش تصميم ( 5088 /0 ) است. 9- براي واحد كليبر انتخاب اول روش ارزيابي، مقياس مشاهده رفتار با ارزش تصميم ( 4992 /0 ) است. 10 - براي واحد اسكو انتخاب اول روش ارزيابي، مقياس مشاهده رفتار با ارزش تصميم ( 4992 /0 ) است.

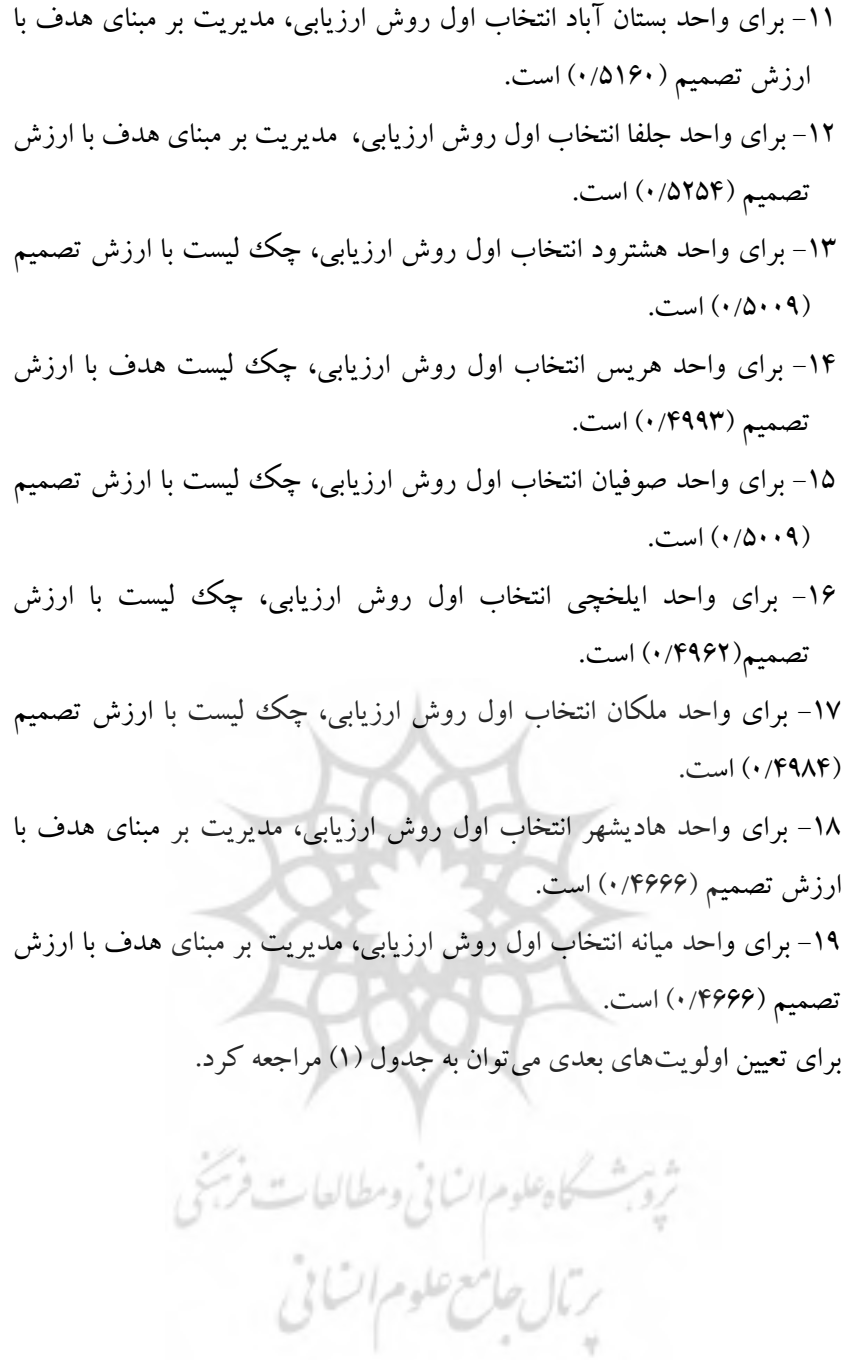

**منابع:**  - آرمسترانگ، مايكل (1381)، مديريت استراتژيك منابع انساني، ترجمه : ديس محمد اعراب اي و داوود يزدي، انتشارات دفتر پژوهشهاي فرهنگي. - آذر، عادل، فضلي، ص (1383)، طراحي مدل ارزيابي عملكرد مدير با استفاده از رويكرد تحليل پوششي دادهها، اولين كنفرانس بين المللي مديريت عملكرد، تهران. - آذر، عادل (1381)، علم مديريت فازي، مركز مطالعات مديريت و بهرهوري ايران، چاپ اول. - ابطحي، حسن (1381)، مديريت منابع انساني، موسسه تحقيقات و آموزش مديريت، تهران. - اورعي يزداني، بهرام (1385)، مروري انتقادي بر ارزيابي عملكرد و نحوه اعمال آن در سازمانها با تاملي بربرخي از سازمانهاي ايران، نشريه كمال مديريت شماره 3. - الواني، سيد مهدي (1384)، مديريت عمومي، نشريه ني، چاپ بيست و سوم. - الماسي، حسن (1374)، نگرش جديد در مديريت منابع انساني از ارزيابي عملكرد تا مديريت عملكرد، تدبيرمجله ، شماره .56 - دولان، شيمون ال، رندال اس، شولد (1378)، مديريت امور كاركنان و منابع انساني، ترجمه طوسي و صائبي، مركزآموزش دولتي، چاپ چهارم. - بوجادزيف، جرج (1384)، منطق فازي و كاربردهاي آن در مديريت، ترجمه: سيد محمدرضا حسيني، انتشارات ايشليق. - بزاز جزايري س، يد احمد (1387 )، ارزيابي عملكرد در سازمانها، نشرني. - بزاز جزايري س، يد احمد (1382 )، مديريت عملكرد با تاكيد بر ارزيابي عملكرد كاركنان، اولين كنفرانس بين المللي مديريت، تهران . - حقيقي، محمد علي، رعنايي، حبيب االله (1386)، بهرهوري نيروي انساني - ارزشيابي عملكرد كاركنان، انتشارات ترمه. - خانمحمدي، سهراب (1386)، جزوه درس تئوري فازي، دانشكده برق و كامپيوتر، دانشگاه تبريز.

- درويش، مهدي و فتوره چي، مهين (1383 )، اصلاحات در جهت بهبود عملكرد، سازمان امور اداري و استخدامي كشور. - ساعتچي، محمود (1376)، روانشناسي بهرهوري، نشر ويرايش، چاپ اول. - رجبي، احمد (1384)، سنجش و ارزيابي عمكرد منابع انساني با استفاده از روش منطق فازي، چهارمين كنفرانس بين الملي مديريت، تهران. - زاهدي، مرتضي ( 1378)، تئوري مجموعههاي فازي و كاربردهاي آن، نشر كتب دانشگاهي، چاپ اول. - كاظمي، بابك ( 1385)، مديريت امور كاركنان، مركز آموزش مديريت دولتي، چاپ سوم. - كمپ، دي (1379)، فن ارزيابي كاركنان در يك هفته، ترجمه: الهه مهاجرين، انتشارات يساولي، چاپ اول. - گودرزي، احمد و فراهاني، مصطفي (1382)، ارزشيابي عملكرد، نشريه تدبير ش، ماره .142 - فتوره چي، مهين و همكاران (1386 )، مجموعه مباحثي پيرامون ارزشيابي كاركنان، ناشر سازمان مديريت و برنامهريزي كشور. - مقيمي، سيدمحمد (1382)، سازمان و مديريت با رويكرد پژوهشي، نشريه ترمه، چاپ اول.

- **-** Beldwin,j.f, dong(walter)xie.,(2006), simple fuzzy logic rules based on fuzzy decision tree for classification and predication problem, department of engineering mathematics, faculty engineering, university.
- **-** Hunt. John. (2005), decision trees for decision support- systems, http://www. Jaydeetechnology, co.ir.
- **-** Hajilzham, hajizainal Abidin, The fuzzy decision tree application to a power systeme problem, power systems research group, university of strthclyde, uk, www. Emeraldinsight. Com

- **-** Herrera,m, Sepulveda, c.A, pavez-lezo, b., rt all,(2003), economic dispatch using fuzzy decision tree, electric power systems research, 66: 115-122.
- **-** Machacha, L.L., Bhattacharya, P., (2000), A fuzzy logic-based approach to project selection. IEEE Transactions on Engineering Management 47 (1), 65–73.
- **-** Roberts S. Kaplan & David P. Norton, (1996), using the Balanced scorecard as a strategic management system, Harvard Business Review Reprint / 107.
- **-** Singer, M.,( 2000), Human Resource Management, PWS-Kent Co.
- **-** Stone Raymond, J.(2005), Human Resource Management.
- **-** Internet: Performance Appraisal Guideline, Published by Office of Human Resources , February ,2002.
- **-** Burrough, P. A. (1989), Fuzzy mathematical methods for soil survey and land evaluation, J. soil sci. 40: 477- 492
- **-** Burrough, P. A., R.A. Macmillan W. Van Deursen, (1992), Fuzzy classification methods for determinig land suitability from profile observation and topography, J. Soil Sci,193-210
- **-** Carlson, W. L., B. Thorne., (2005), Applied statistical methods, Prentice-Hall Inc., 1021P. 42-Jung, J. R., Sun, C., Mizutani, E,.(2002), Neruro-fuzzy and soft computing, Printice-Hall
- **-** Kerre, E,. (2004), Introduction to the basic principles of fuzzy set theory and some of its applications, Communication and cognition, Blandijnberg 2, 900 Gent, Belgium
- **-** E.utgoff, paull, Berkman, Neil, A. clouse, Jeffery, decision tree Iuduction based on efficient tree restructuring.
- **-** Yuan& Shaw. (1995), Iducation of fuzzy decision tree, fuzzy stes and systems.
- **-** Verma, v,. (2000), Decision tree learning, cmu, 2000.
- **-** Szczuka, Marcino, Decision tree learning, http://www/ida.liu.se/.

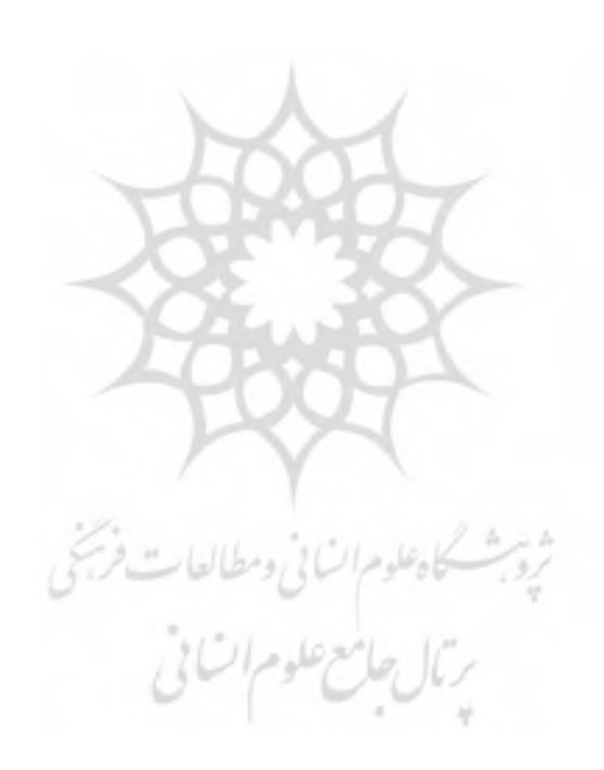